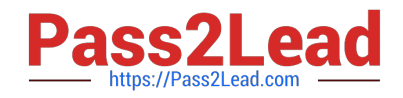

# **1Z0-1050-22Q&As**

Oracle Payroll Cloud 2022 Implementation Professional

# **Pass Oracle 1Z0-1050-22 Exam with 100% Guarantee**

Free Download Real Questions & Answers **PDF** and **VCE** file from:

**https://www.pass2lead.com/1z0-1050-22.html**

100% Passing Guarantee 100% Money Back Assurance

Following Questions and Answers are all new published by Oracle Official Exam Center

**C** Instant Download After Purchase **83 100% Money Back Guarantee** 

- 365 Days Free Update
- 800,000+ Satisfied Customers

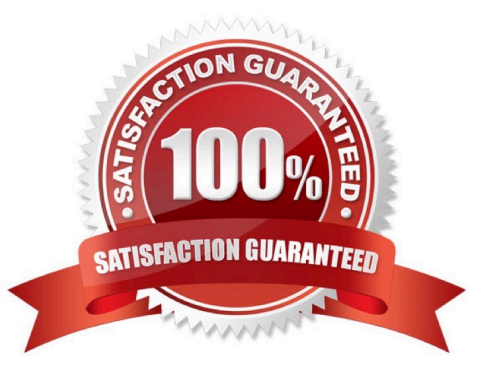

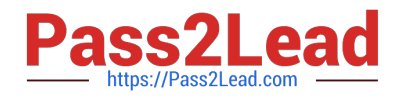

### **QUESTION 1**

You have a requirement to control the values of one input value from another input value. How do you achieve this?

- A. You cannot achieve this because interdependency on input values is not possible.
- B. You can achieve this requirement using the table-validated values sets.
- C. You can achieve this requirement using the independent and dependent value sets on input values.
- D. You can achieve using lookups.

Correct Answer: D

#### **QUESTION 2**

A customer has asked for notifications to be sent for tasks within a flow pattern. Notifications can be sent based on the statuses of the flow task. Which option shows the task statuses that are supported?

- A. Error on Warning
- B. Error, Warning, Complete
- C. Error, Warning, Complete, In Progress
- D. All Statuses
- Correct Answer: C

#### **QUESTION 3**

You have a requirement to verify the costing results of a person in a particular payroll run. In which three ways do you verify the costing results of a single person? (Choose three.)

- A. You cannot view the costing results of a single person.
- B. You can view the costing results from Statement of Earnings -> View Costing Results.
- C. You can run the Payroll Costing Report for a single person.
- D. You can use the OTBI Payroll Run Costing Real Time subject area.

Correct Answer: BCD

## **QUESTION 4**

Where do you define a custom schedule to be used during payroll flow submission?

A. Within Manage Run Types, create a schedule of the category "Normal".

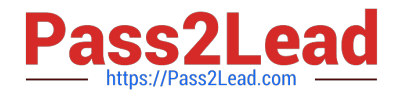

- B. Within Manage Time Definitions, create a schedule using the type "Time Span".
- C. Within Manage Flow Patterns, create a custom schedule and associate it with the flow pattern.
- D. Within Manage Fast Formula, create a formula that defines the required schedule.

Correct Answer: D

#### **QUESTION 5**

You are creating a car allowance element. The rules for this allowance need to reference the salary balance. How can you meet this requirement?

A. Enter the salary balance value as an input value on the car allowance element.

B. Associate the salary balance to a calculation card and reference the calculation card in the allowance element formula.

C. Create a balance feed to feed the salary balance to the car allowance element.

D. Reference the database item and appropriate dimension for the salary balance in the allowance element formula.

Correct Answer: D

[Latest 1Z0-1050-22 Dumps](https://www.pass2lead.com/1z0-1050-22.html) [1Z0-1050-22 PDF Dumps](https://www.pass2lead.com/1z0-1050-22.html) [1Z0-1050-22 Study Guide](https://www.pass2lead.com/1z0-1050-22.html)